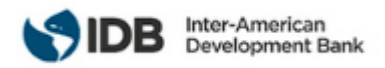

# **SOLICITUD DE EXPRESIONES DE INTERÉS SERVICIOS DE CONSULTORÍA**

Selección #: CO-T1608-P001 Método de selección: Selección competitiva simplificada País: Colombia Sector: Social Financiación - TC #: CO-T1608 Proyecto #: ATN/OC-18876-CO Nombre del TC: Diseño y desarrollo de un sistema de asignación de dotación de recursos educativos Descripción de los Servicios: Diseñar e implementar un sistema de información que permita optimizar la focalización de recursos presupuestales a cada institución educativa distrital, en coherencia con las necesidades de recursos educativos a nivel de sede, haciendo de este un proceso más eficiente y equitativo.

*Enlace al documento TC:<https://www.iadb.org/es/project/CO-T1608>*

El Banco Interamericano de Desarrollo (BID) está ejecutando la operación antes mencionada. Para esta operación, el BID tiene la intención de contratar los servicios de consultoría descriptos en esta Solicitud de Expresiones de Interés. Las expresiones de interés deberán ser recibidas usando el Portal del BID para las Operaciones Ejecutadas por el Banco<http://beo-procurement.iadb.org/home> antes del 4 de abril de 2022 a las 5:00 P.M. (Hora de Washington DC).

Los servicios de consultoría ("los Servicios") incluyen el diseño e implementación de un sistema de información que permita optimizar la focalización de recursos presupuestales a cada institución educativa oficial del distrito de Bogotá, en coherencia con las necesidades de recursos educativos a nivel de sede, haciendo de este un proceso más eficiente y equitativo. Se espera que estos servicios sean prestados entre el primer trimestre de 2002 y cuarto trimestre de 2023.

Las firmas consultoras elegibles serán seleccionados de acuerdo con los procedimientos establecidos en el Banco Interamericano de Desarrollo: [Política para la Selección y Contratación de Firmas Consultoras para el](http://www.iadb.org/document.cfm?id=38988613)  [Trabajo Operativo ejecutado por el Banco -](http://www.iadb.org/document.cfm?id=38988613) GN-2765-4. Todas las firmas consultoras elegibles, según se define en la política, pueden manifestar su interés. Si la Firma consultora se presentara en Consorcio, designará a una de ellas como representante, y ésta será responsable de las comunicaciones, del registro en el portal y del envío de los documentos correspondientes.

El BID invita ahora a las firmas consultoras elegibles a expresar su interés en prestar los servicios descritos arriba donde se presenta un borrador del resumen de los Términos de Referencia de esta asignación. Las firmas consultoras interesadas deberán proporcionar información que indique que están cualificadas para suministrar los servicios (folletos, descripción de trabajos similares, experiencia en condiciones similares, disponibilidad de personal que tenga los conocimientos pertinentes, etc.). Las firmas consultoras elegibles se pueden asociar como un emprendimiento conjunto o en un acuerdo de sub-consultoría para mejorar sus calificaciones. Dicha asociación o emprendimiento conjunto nombrará a una de las firmas como representante.

Las firmas consultoras elegibles que estén interesadas podrán obtener información adicional en horario de oficina, 09:00 a.m. - 5:00 PM (Hora de Washington DC), mediante el envío de un correo electrónico a: Juan Ernesto Maragall [\(JMARAGALL@IADB.ORG\)](mailto:JMARAGALL@IADB.ORG) y Marianella Ortiz [\(MORTIZMON@IADG.ORG\)](mailto:MORTIZMON@IADG.ORG).

Banco Interamericano de Desarrollo División: Educación Atención: Juan Ernesto Maragall, Jefe del Equipo del Proyecto

1300 New York Avenue, NW, Washington, DC 20577, EE.UU. Tel: (57-1) 3257041 Email: [JMARAGALL@IADB.ORG](mailto:JMARAGALL@IADB.ORG) Sitio Web: [www.iadb.org](http://www.iadb.org/)

#### **BORRADOR DEL RESUMEN DE LOS TÉRMINOS DE REFERENCIA**

#### *CONTRATACIÓN DEL SERVICIO DE CONSULTORÍA PARA EL DISEÑO E IMPLEMENTACION DE UN SISTEMA DE INFORMACIÓN PARA LA PROCURA Y DOTACION DE LOS RECURSOS EDUCATIVOS (SIPD)*

**Colombia** ATN/OC-18876-CO CO-T1608 *<https://www.iadb.org/es/project/CO-T1608>* Diseño y desarrollo de un sistema de asignación de dotación de recursos educativos

#### **1. Antecedentes y Justificación**

- **1.1.** El Banco Interamericano de Desarrollo trabaja para mejorar vidas en América Latina y el Caribe. Ayudamos a mejorar las condiciones de salud y educación, y mejoras en infraestructura, a través de financiamiento y soporte técnico a países en su lucha para reducir la pobreza y la desigualdad. Nuestra meta es alcanzar el desarrollo sostenible y amigable con el medio ambiente. Con una historia que se remonta a 1959, a la fecha lideramos las fuentes de financiamiento para el desarrollo en América Latina y el Caribe. Brindamos préstamos, subvenciones y asistencia técnica, así como investigación exhaustiva. Tenemos un gran compromiso con alcanzar resultados medibles y cumplir con los más altos estándares de integridad, transparencia y rendición de cuentas.
- **1.2.** El Sector Social (SCL) cuenta con un equipo multidisciplinario convencido de que invertir en la gente es el camino para mejorar vidas y superar los desafíos del desarrollo de América Latina y el Caribe. Junto con los países de la región, el Sector Social construye soluciones de política pública para reducir la pobreza y para mejorar los servicios de educación, trabajo, protección social y salud que los ciudadanos reciben. El trabajo del Sector tiene como objetivo impulsar una región más productiva con igualdad de oportunidades entre hombres y mujeres y con una mayor inclusión de las poblaciones más vulnerables.
- **1.3.** La División de Educación apoya los sistemas educativos de los países de América Latina y el Caribe para alcanzar las cinco dimensiones que contribuirán a que tengan éxito en la promoción de la enseñanza y el aprendizaje efectivos entre todos los niños y jóvenes. La ventana del sector privado del BID también financia proyectos para ampliar las oportunidades educativas para estudiantes de bajos ingresos.
- **1.4.** La misión del equipo: El Sector Social (SCL) cuenta con un equipo multidisciplinario convencido de que invertir en la gente es el camino para mejorar vidas y superar los desafíos del desarrollo de América Latina y el Caribe. Junto con los países de la región, el Sector Social construye soluciones de política pública para reducir la pobreza y para mejorar los servicios de educación, trabajo, protección social y salud que los ciudadanos reciben. El trabajo del Sector tiene como objetivo impulsar una región más productiva con igualdad de oportunidades entre hombres y mujeres y con una mayor inclusión de las poblaciones más vulnerables.
- **1.5.** La División de Educación apoya los sistemas educativos de los países de América Latina y el Caribe para alcanzar las cinco dimensiones que contribuirán a que tengan éxito en la promoción de la enseñanza y el aprendizaje efectivos entre todos los niños y jóvenes. La ventana del sector privado del BID también financia proyectos para ampliar las oportunidades educativas para estudiantes de bajos ingresos.
- **1.6.** Apoyamos a los países de América Latina y el Caribe para garantizar que:
	- 1) Las altas expectativas guíen los servicios de educación;
	- 2) Los estudiantes que ingresan al sistema estén listos para aprender;
	- 3) Todos los estudiantes tengan acceso a maestros efectivos;
	- 4) Todas las escuelas tengan recursos adecuados y puedan usarlos para aprender; y

5) Todos los graduados tengan las habilidades necesarias para tener éxito en el mercado laboral y contribuir a la sociedad.

**1.7.** De acuerdo con el artículo 67 de la constitución política de Colombia de 1991 en donde se establece que: "la educación es un derecho de la persona y un servicio público que cumple una función social. El estado, la sociedad y la familia son responsables de la educación y corresponde al Estado […] regular y ejercer la suprema inspección y vigilancia de la educación, con el fin de velar por su calidad, por el cumplimiento de sus fines y por la mejor formación moral, intelectual y física de los educandos; garantizar el adecuado cubrimiento del servicio y asegurar a los menores las condiciones necesarias para su acceso y permanencia en el sistema educativo". Así las cosas, es de vital importancia proporcionar a los estudiantes ambientes de aprendizaje apropiados que permitan y faciliten el proceso de descubrir, comprender y asimilar los temas educativos, convirtiéndose así, en una herramienta fundamental para la ejecución de los procesos de la institución y la consecución de metas y logros para cada uno de los actores de la comunidad educativa. En consecuencia, los recursos educativos juegan un rol importante en el sentido de que disminuyen los efectos de las condiciones socioeconómicas en el logro educativo y crea igualdad de oportunidades para los estudiantes, siempre y cuando, se prioricen y ejecuten de la mejor manera.

- **1.8.** De acuerdo con los datos desagregados de gasto en inversión en educación de 2017, a precios del 2020, en Colombia se invirtieron alrededor de 70 millones de dólares en la dotación de recursos e infraestructura educativa en los colegios. De igual forma, el 52% (USD\$31.2 Millones) de los recursos totales del programa de crédito entre el BID y el Ministerio de Educación Nacional, que busca mejorar las trayectorias educativas en la ruralidad (CO-L1229), está destinado para mejorar los ambientes de aprendizaje con materiales y recursos educativos. A pesar de que el sistema de financiamiento público reconoce que el gasto en dotación a los colegios es indispensable, no existe un mecanismo que haga más eficiente y equitativo el uso de estos recursos según las necesidades de las instituciones educativas y la disponibilidad presupuestal.
- **1.9.** Actualmente, desde la Secretaria de Educación del Distrito (SED), la asignación de recursos educativos relacionada con la dotación escolar, se encuentra determinada por la necesidad de dotación asociada a la proyección de entrega de obras para colegios nuevos y colegios en restitución, sumada a las necesidades de dotación manifestadas formalmente por parte de los rectores de las instituciones educativas distritales (IED) ya constituidas y que prestan además el servicio educativo, así como, las necesidades diagnosticadas en las visitas que realiza la Dirección de Dotaciones Escolares de la SED a las diferentes IED. Es pertinente mencionar que, en dicho proceso se presentan dificultades, tales como: solicitudes de dotación en mayor cantidad a lo requerido, requerimientos no presupuestados, desconocimiento de compra, elementos ya entregados, garantías, etc. Lo cual impacta el proceso dotacional de las instituciones educativas distritales en cada una de sus fases y genera ineficiencias.
- **1.10.** La tabla presentada a continuación ilustra a manera de ejemplo, la siguiente situación: se decide enviar al colegio "X" 10 pupitres, 23 libros 5 canecas y 3 computadores, no obstante, una vez el colegio recibe estas dotaciones observa que recibió menos pupitres y libros en comparación con los que necesitaba y, por otra parte, recibió más canecas y computadores. Este tipo de situaciones genera ineficiencia en los procesos de dotación y desgaste administrativo en las IED y la SED, que, a su vez limita el uso responsable y planificado de los recursos públicos.

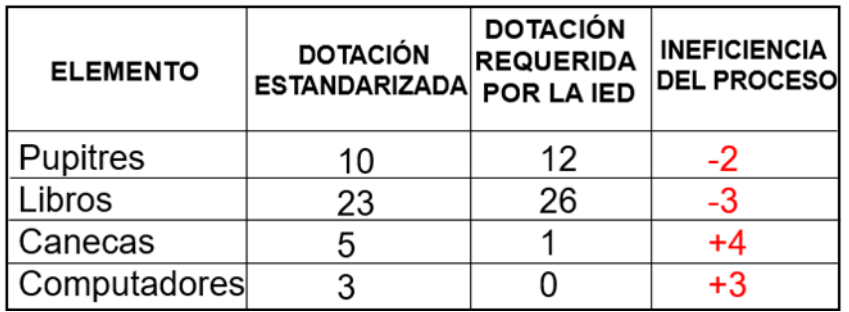

**1.11.** La propuesta de creación de un sistema de información que permita la caracterización, focalización y dotación eficiente, así como equitativa de los recursos educativos (SIPD) básicamente consiste en la integración armónica entre los distintos actores involucrados en el proceso de dotación con el fin de brindar una mayor orientación y autonomía a los ordenadores del gasto de cada IED, logrando una mayor eficiencia en la distribución y ejecución de los recursos financieros. Este nuevo sistema se caracterizará por: i) poner a disposición de las IED un catálogo de elementos que la entidad pública pueda proveer (en este caso la SED); ii) ajustará la cantidad de elementos que un colegio puede solicitar, teniendo en cuenta que a cada IED se le asignará un presupuesto a partir de los distintos parámetros dinámicos del sistema, que vigencia tras vigencia podrán ir variando de manera coherente con las distintas variables que surjan en el proceso; iii) recopilar información sobre las necesidades que manifiesten las IED a través de la solicitud de los elementos que ofrece el propio sistema. De esta manera, con los insumos que las propias IED han definido como necesarios, basados en una selección objetiva de elementos, la entidad pública se encargará de adquirir y entregar dichos elementos, eliminando la ineficiencia entre lo que se decide dotar de manera estandarizada y lo efectivamente requerido por las instituciones.

## **2. Objetivos**

**2.1.** Diseñar e implementar un sistema de información que permita optimizar la focalización de recursos presupuestales a cada institución educativa distrital, en coherencia con las necesidades de recursos educativos a nivel de sede, haciendo de este un proceso más eficiente y equitativo.

## **3. Alcance de los Servicios**

## **3.1. Diseño e implementación del Sistema de información para la procura y dotación de los recursos educativos (SIPD)**

La descripción detallada del sistema se encuentra en el Anexo – Descripción Funcional SIPD.

## **3.1.1. Consideraciones Generales:**

- 3.1.1.1. El sistema debe considerar los siguientes conceptos básicos en su diseño:
	- Criterios para la asignación de presupuesto destinado a cada Institución.
	- Catálogo de elementos de dotación para las instituciones

## 3.1.2.**Usuarios del sistema:**

- 3.1.2.1. Perfil Usuario IED: Este perfil corresponde a cada uno de los ordenadores del gasto y/o representantes de cada institución; es importante resaltar que, existirá únicamente un (1) usuario por colegio.
- **3.1.2.2.** Perfil Usuario SED: Este perfil de usuario SED o usuario administrador, corresponde a el (los) representante(s) de la SED.

## **3.1.3. Módulos o funcionalidades del sistema**

- **3.1.3.1.** Landing page o página de inicio del sistema
	- La plataforma deberá funcionar como una especie de tienda en línea en la que el usuario de cada IED podrá navegar y solicitar aquellos elementos que necesita y puede adquirir según el presupuesto asignado.
- **3.1.3.2.** La plataforma deberá presentar bandejas de trabajo que permitan fácilmente interactuar con las actividades pendientes del proceso.
- **3.1.3.3.** Módulo de catálogo virtual
	- Permitirá el alta, baja, modificación y consulta de los ítems incluidos en el catálogo disponible
- 3.1.3.4. Módulo de Presupuesto asignado
	- Permitirá la asignación del presupuesto disponible, su modificación y consulta.
- 3.1.3.5. Módulo de solicitudes
	- Permitirá la solicitud de ítems del catálogo, su validación y aprobación.
- 3.1.3.6. Módulo de pedidos
	- Confirmación de recepción de ítems
		- o Permitirá la recepción de los ítems solicitados.
	- Seguimiento de pedidos
		- o Permitirá el seguimiento de los pedidos en curso y la consulta histórica de pedidos.
- 3.1.3.7. Módulo de estadísticas e indicadores
- 3.1.3.8. Módulo de Generación de reportes
- 3.1.3.9. Módulo de Ingreso de bienes al sistema inventarios SED
- Permitirá la integración con el sistema de inventarios
- **3.1.3.10.** Seguridad
	- Módulo de autenticación y autorización de usuarios
	- Módulo de gestión de grupos, roles y permisos de tipo RBAC.

## **3.1.3.11.** De Apoyo

- Modulo para gestionar notificaciones.
- Módulo de auditoria
- Módulo de reclamaciones

## **3.2. Implementación de un piloto del sistema de asignación de dotación**

- 3.2.1.Capacitar a los usuarios del piloto.
- 3.2.2.Desplegar la solución en el ambiente productivo del piloto.
- 3.2.3.Realizar el acompañamiento durante la etapa del piloto.

## **3.3. Soporte y garantía del sistema desarrollado**

- 3.3.1.Se deberá brindar un servicio de soporte y garantía sobre la solución desarrollada por el periodo de doce (12) meses calendario contados a partir de la instalación del sistema en ambiente de producción, puesta en funcionamiento y uso por parte de las áreas funcionales, en el que se preste servicio de soporte técnico y mantenimiento, incluidos ajustes a base de datos y código fuente en caso de requerirse para el correcto funcionamiento del software.
- 3.3.2.Dicho soporte no implicará el desarrollo de nuevas funcionalidades o módulos del sistema.

## **4. Actividades Clave**

## **4.1. Comunes a todos los servicios**

- 4.1.1.Plan de trabajo detallando las actividades que se realizarán para llevar adelante el servicio
- 4.1.2.Realizar la reunión de kickoff del servicio
- 4.1.3.Gestión del proyecto.

## **4.2. Diseño e implementación del Sistema de información para la procura y dotación de los recursos educativos (sipd)**

## 4.2.1.**Gestión de los requerimientos**:

- 4.2.1.1. Participar en reuniones con el BID y las autoridades respectivas, para coordinar el desarrollo e implementación de los proyectos.
- 4.2.1.2. Elaborar los documentos de requerimientos detallados que permitan el entendimiento del alcance funcional a desarrollar y la conceptualización y detalle del dominio del proceso o subproceso para el cual se desea la solución informática. Estos requerimientos serán expresados mediante casos de uso o historias de usuario según sea la metodología utilizada.
- 4.2.1.3. Elaborar mockups del sistema
- 4.2.1.4. Elaborar los flujos de proceso (Flujo base y sus excepciones)

## 4.2.2.**Diseño de la solución**:

- 4.2.2.1. Elaborar propuesta de UX / UI de la solución.
- 4.2.2.2. Elaborar la documentación técnica necesaria que permita evaluar el diseño de la solución a implementa. Esta actividad debe contemplar al menos:
	- Diseño (diseño físico y lógico)
	- Modelo de base de datos
	- Arquitectura del sistema
	- Componentes de seguridad
	- Solicitud de infraestructura tecnológica
- 4.2.2.3. El diseño de la solución debe respetar y cumplir con las especificaciones de la Arquitectura de referencia incluidas en el ANEXO REQUISITOS DE NIVEL TÉCNICO – DESARROLLO DE SOFTWARE POR TERCEROS.

## **4.2.3. Construcción y pruebas**

- 4.2.3.1. Desarrollar los módulos requeridos. Se requiere contemplar buenas Prácticas de Desarrollo, como las mencionadas a continuación:
	- Utilizar Datasource y no "quemar" IP o conexiones en código
	- Implementar auditoría de operaciones realizada a nivel de la aplicación.
	- Implementar log propio de la aplicación con formato de traza estandarizado y niveles de log (DEBUG, INFO, WARN, ERROR y FATAL),
	- Manejo óptimo de conexiones (Cierre de conexiones) de Base de Datos.
	- Desarrollar para ser implementada en Alta Disponibilidad (Conservar la sesión de usuario).
	- Encriptar valores correspondientes a passwords requeridos.
	- Implementar tratamiento y captura de errores.
- 4.2.3.2. Entregar el código fuente resultante de las personalizaciones a las autoridades o a quienes estas designen (en coordinación con el BID).
	- o Se sugiere que la documentación técnica se realice usando MarkDown
- 4.2.3.3. Aplicar las mejoras prácticas de OWASP para garantizar el desarrollo seguro de la solución.
- 4.2.3.4. La construcción de la solución debe respetar y cumplir con las especificaciones de la Arquitectura de referencia incluidas en el ANEXO REQUISITOS DE NIVEL TÉCNICO – DESARROLLO DE SOFTWARE POR TERCEROS.

## **4.2.4. Integración**

4.2.4.1. Generar el producto instalable y desplegarlo en un ambiente de integración.

## **4.2.5. Pruebas**

- 4.2.5.1. Desplegar el producto en el ambiente de validación de la Secretaría de Educación del Distrito (SED).
- 4.2.5.2. Concordar un plan de pruebas con la Secretaría de Educación del Distrito (SED) y otros actores involucrados, especificando los casos de prueba que se aplicaran en etapa de UAT.
- 4.2.5.3. Elaboración de casos de prueba, incluyendo pruebas unitarias.
- 4.2.5.4. Ejecución de casos de prueba funcionales.
- 4.2.5.5. Ejecución de casos de prueba no funcionales. Al menos se debe contemplar:
	- de rendimiento
	- carga
	- estrés
- 4.2.5.6. Generación de informe con el resultado de las pruebas y su evidencia.
- 4.2.5.7. Será responsabilidad del contratista contar con la infraestructura, plataforma TI y software necesario para realizar todo el conjunto de pruebas requeridas.

## **4.2.6. Pruebas UAT**

- 4.2.6.1. Las pruebas estarán a cargo de Secretaría de Educación del Distrito (SED).
- 4.2.6.2. Una vez realizada la entrega final por parte del proveedor, el software desarrollado pasara por las pruebas de Calidad y Seguridad. Luego de ejecutado las pruebas, La SED emitirá recomendaciones, observaciones o modificaciones, que el proveedor del servicio deberá realizar y presentar en el plazo de diez (10) días calendario, contados a partir de habérsele notificado vía correo electrónico o vía telefónica.
- 4.2.6.3. La SED realizará la verificación de la subsanación de dichas recomendaciones, observaciones o modificaciones por parte del proveedor hasta su aprobación final, caso contrario se volverá a notificar al proveedor con la finalidad de su subsanación.

## **4.2.7. Análisis de vulnerabilidades**

- 4.2.7.1. Una vez se cuente con la versión definitiva y final del software instalado en ambiente pruebas de la SED, el equipo especialista de la SED realizará el escaneo y análisis de seguridad necesario e informará el resultado de este.
- 4.2.7.2. Cuando el resultado del escaneo de seguridad arroje vulnerabilidades, el contratista deberá realizar los ajustes correspondientes al software para corregir los baches de seguridad y se realizará un nuevo escaneo de seguridad a la nueva versión del software y así sucesivamente hasta obtener

el aval de seguridad por parte de la SED.

- 4.2.7.3. Estas evaluaciones de seguridad se realizarán en ambiente de pruebas de la SED (actividades a desarrollar en tiempos que no podrán ser inferiores a ocho (8) días hábiles). Una vez identificadas las fallas de seguridad, si las hay, se deberán aplicar las acciones correctivas a que den lugar. Posterior a ello y una vez confirmadas las acciones correctivas se dará autorización por parte del área de seguridad a la publicación de la aplicación.
- 4.2.7.4. Este análisis de vulnerabilidades se realizará siguiendo los criterios especificados en el ANEXO REQUISITOS DE NIVEL TÉCNICO – DESARROLLO DE SOFTWARE POR TERCEROS.

#### **4.3. Implementación de un piloto del sistema de asignación de dotación**

#### **4.3.1. Implantar**

- 4.3.1.1. Realizar y/o prestar el acompañamiento técnico que se requiera para el despliegue de la solución informática implementada en los ambientes que disponga la Secretaría de Educación del Distrito para garantizar el correcto funcionamiento de esta, para esto, es necesario asegurar la óptima configuración de la solución en la infraestructura de la Secretaría de Educación del Distrito. Las actividades mínimas requeridas para esta actividad son:
	- Acompañamiento técnico y documentación para la instalación de la solución en ambiente de pruebas de aceptación y de producción de la Secretaría de Educación del Distrito (SED), y de acuerdo con las solicitudes de acompañamiento que realice la SED cuando lo considere pertinente.
	- Entregar Manual de instalación, configuración y solución de problemas.
	- Diligenciar los formatos de gestión de cambios para el despliegue, de acuerdo con los formatos definidos por la SED.
	- Compilar, instalar y personalizar la aplicación o el sistema de información WEB para satisfacer las necesidades del área usuaria de la SED, en los ambientes de pruebas y producción con el equipo delegado por la SED contemplando los siguientes documentos:
		- o Manual de configuración e instalación (despliegue)
		- o Manual de usuario u otro tipo de ayudas de usuario
		- o Control de cambios para el despliegue
		- o Scripts para automatizar el despliegue

## **4.3.2. Capacitación**

- 4.3.2.1. Elaborar el plan de capacitación
- 4.3.2.2. Desarrollar las respectivas sesiones de entrenamiento funcional (a usuarios del software área funcional SED) y entrenamiento técnico (a profesionales de la OAREDP) conforme a los lineamientos definidos instructivo para entrenamiento de Soluciones Informáticas.
- 4.3.2.3. Los procesos de transferencia de conocimiento (técnica y funcional) deben ser realizados dentro de la implementación del producto y el contratista debe facilitar los medios tecnológicos necesarios para que dichas sesiones de trasferencia de conocimiento puedan ser llevadas a cabo indistintamente el número de personas a las cuales sea dirigido.

## **4.3.3. Código fuente:**

- 4.3.3.1. La SED recibirá el software únicamente cuando verifique y de su aval (área funcional SED y OAREDP) sobre su correcto funcionamiento en la infraestructura tecnológica de la SED (ambientes pruebas y producción).
- 4.3.3.2. La versión final del código fuente y base de datos de la solución informática deberán ser entregados en el repositorio oficial de la SED.
- 4.3.3.3. El producto, software desarrollado, será de propiedad de la Secretaría de Educación del Distrito y el contratista no podrá hacer uso de sus productos para otros fines. (estipular de acuerdo con la particularidad del proyecto)
- 4.3.3.4. Particularidad proyecto con el BID: el código fuente de la solución informática (aplicación o sistema de información) será entregado a la SED bajo una licencia abierta para su uso e intervención del código fuente para el desarrollo de mejoras y/o nuevas funcionalidades.

## **4.4. Soporte y garantía del sistema desarrollado**

- 4.4.1. Se deberá brindar un servicio de soporte y garantía sobre la solución desarrollada por un período de garantía de doce (12) meses contados a partir de la instalación del sistema en ambiente de producción, puesta en funcionamiento y uso por parte de las áreas funcionales, en el que se preste servicio de soporte técnico y mantenimiento, incluidos ajustes a base de datos y código fuente en caso de requerirse para el correcto funcionamiento del software.
- 4.4.2.No obstante, dicho soporte no implicará el desarrollo de nuevas funcionalidades o módulos del sistema.
- 4.4.3.Para realizar el soporte del software el contratista puede proponer su propio protocolo, sin embargo, este debe contener como mínimo:
	- El tiempo pactado del período de posproducción
	- Actividades, responsables y escalamientos
	- Niveles de impacto
	- Tiempos máximos de aceptación de la atención de incidentes con el fin de que sean atendidos de manera adecuada y oportuna según sea su nivel de impacto:
	- Tipo de incidente
	- Tiempo de aceptación del incidente por parte del contratista una vez el área funcional de la SED lo reporte
	- Tiempo en que el contratista reporta el tiempo estimado de solución
	- Tiempo de solución del incidente
	- El horario de aceptación y atención de incidentes pactado con la SED

#### **5. Resultados y Productos Esperados**

Siguiendo las actividades previamente mencionadas, los entregables esperados son:

#### **5.1. Comunes a ambos servicios**

- **Entregable 1:** 
	- o Cronograma
	- o Plan de trabajo incluyendo todos los servicios.

#### **5.2. Diseño e implementación del Sistema de información para la procura y dotación de los recursos educativos (SIPD)**

#### • **Entregable 2:**

- o Propuesta de UX / UI de la solución a desarrollar.
- o Documentos con el alcance funcional y no funcional de cada uno de los módulos a implementar.
- o Documentación técnica necesaria que permita evaluar el diseño de la solución a implementar.
- o Documentación con los requerimientos de infraestructura para el despliegue de la solución.

## • **Entregable 3:**

- o Módulos implementados y desplegados en el ambiente de pruebas de la organización.
- o Plan de pruebas y evidencia de los casos de prueba realizados
- o Documento de despliegue de la solución y los scripts necesarios.

#### **5.3. Implementación de un piloto del sistema de asignación de dotación**

- **Entregable 4:**
	- o Solución desplegada en el ambiente productivo
	- o Capacitación realizada.
	- o Informe final del servicio.
	- o Código fuente de la solución implementada.

#### **5.4. Soporte y garantía del sistema desarrollado**

## • **Entregable 5:**

- o Resolución de casos de soporte
- o Corrección de defectos de la solución dentro del periodo de garantía sin costo adicional para la institución.
- o Informe mensual detallando los casos de soporte registrados, solucionados y los tiempos de atención involucrados en cada uno. Este informe será presentado como máximo a los 10 días calendario del mes siguiente a la prestación del servicio.

#### **6. Calendario del Proyecto e Hitos**

#### **6.1. Comunes a ambos servicios**

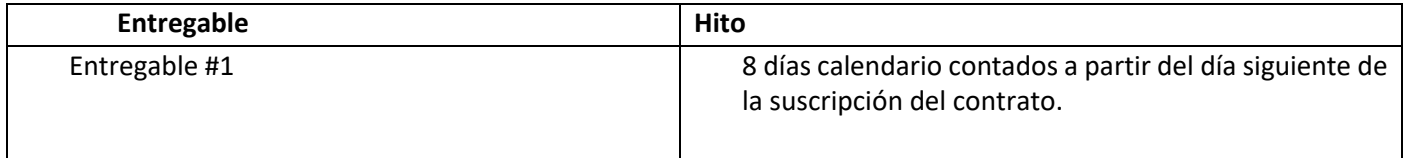

#### **6.2. Diseño e implementación del Sistema de información para la procura y dotación de los recursos educativos (SIPD)**

El plazo de ejecución del servicio será hasta 90 días calendarios, contados a partir del día siguiente de la suscripción del contrato.

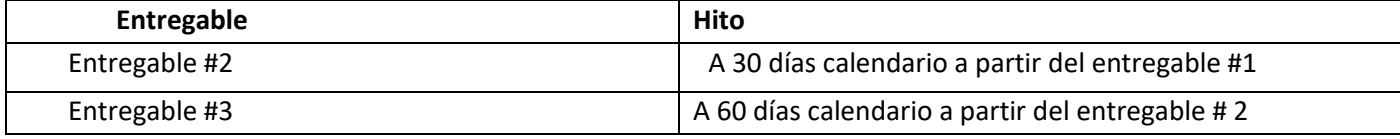

## **6.3. Implementación de un piloto del sistema de asignación de dotación**

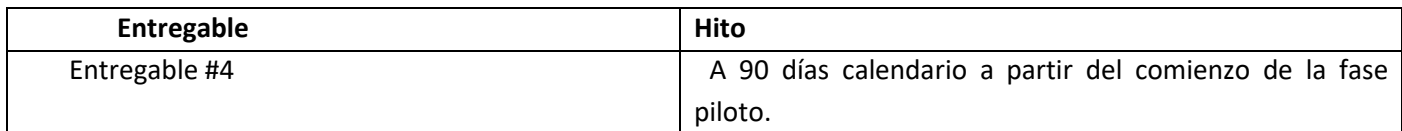

#### **6.4. Soporte y garantía del sistema desarrollado**

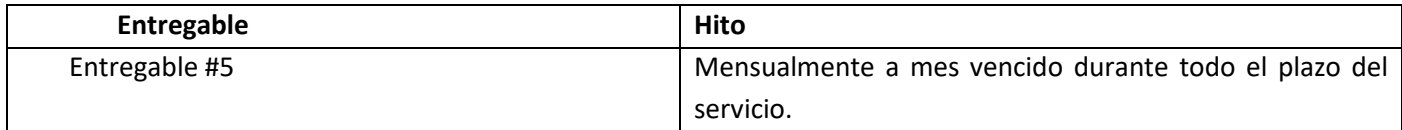

#### **7. Requisitos de los Informes**

**7.1.** Los entregables deberán cumplir con los siguientes requisitos:

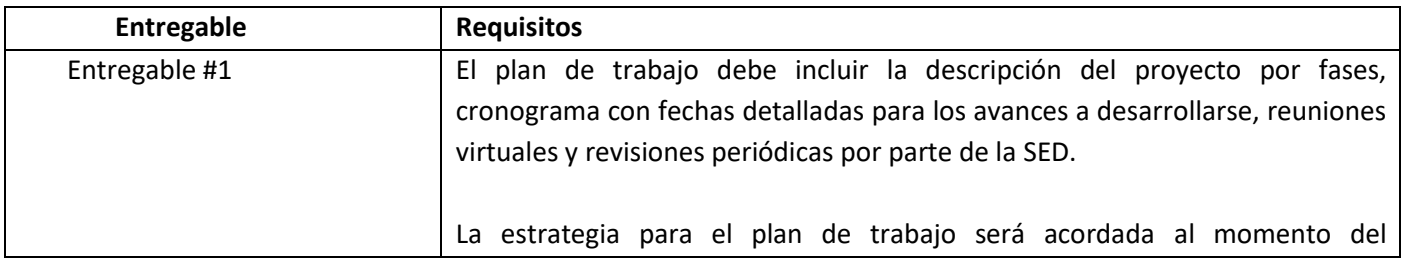

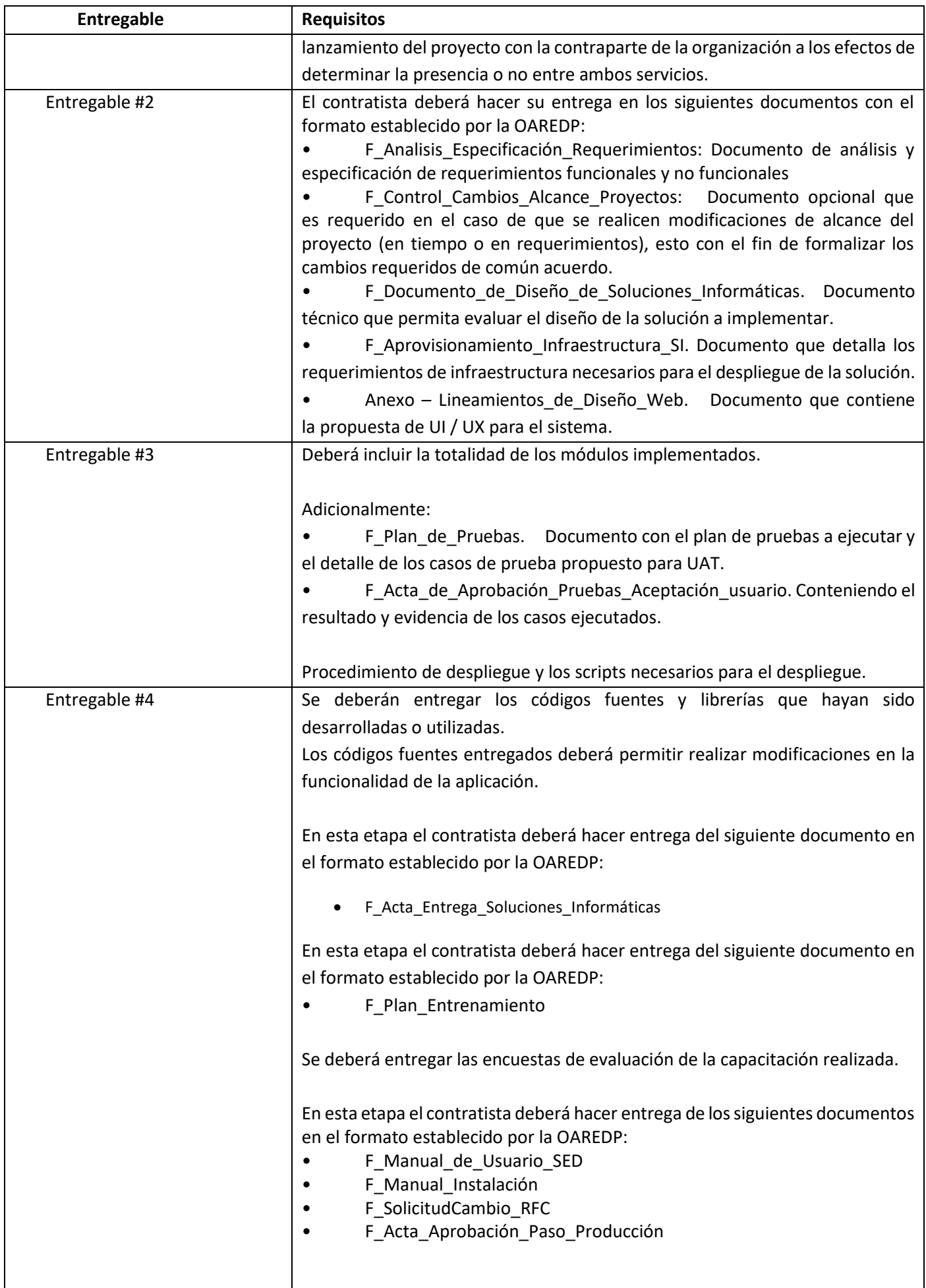

![](_page_11_Picture_202.jpeg)

## **8. Criterios de aceptación**

- **8.1.** Los entregables deben entregarse al banco en archivos digitales. Estos reportes deben incluir portada, documento principal y todos los anexos.
- **8.2.** Un entregable solo es aceptado formalmente y válido para procesar el pago después de que el supervisor remita su aprobación por escrito.

## **9. Otros Requisitos**

#### **9.1. Del oferente:**

- 9.1.1.Persona jurídica con experiencia mínima en por lo menos cinco (5) servicios gestionando proyectos de similares características a los solicitado en los últimos tres (03) años, en instituciones públicas y/o privadas. De los cuales al menos tres (03) deben estar relacionados al rubro educativo.
- 9.1.2.El contratista deberá demostrar su experiencia mediante copia simple de facturas, contratos u órdenes de servicio.

#### **9.2. Del equipo de proyecto del oferente**

- 9.2.1.El oferente deberá presentar un equipo de proyecto conformado al menos por los siguientes roles.
	- 9.2.1.1. Arquitecto de software
	- 9.2.1.2. Analista de negocio
	- 9.2.1.3. Desarrollador
	- 9.2.1.4. Analista de QA
	- 9.2.1.5. Especialista en UX / UI
- **9.3. Propiedad intelectual.** El oferente contratado cederá en forma exclusiva e ilimitada a la SED, todos los derechos morales y patrimoniales, respecto del proceso y producto del presente servicio, absteniéndose de registrar, utilizar o comercializar parcial o totalmente estos entregables.
- **9.4. Compromiso de confidencialidad**. El CONTRATISTA se obliga a mantener en reserva y estricta confidencialidad la información que conozca en virtud del desarrollo del objeto del contrato, la cual se denominará INFORMACIÓN CONFIDENCIAL. El CONTRATISTA dentro del libre ejercicio de la autonomía de su voluntad se obliga de manera expresa y bajo las sanciones de incumplimiento previstas en este contrato, a: 1. Utilizar la INFORMACIÓN CONFIDENCIAL a que tenga acceso, exclusivamente para los propósitos del presente contrato. 2. No comunicar, no divulgar, no aportar, o no utilizar la INFORMACIÓN CONFIDENCIAL a ningún título frente a terceros ni en provecho propio diferente de los propósitos relativos a este contrato. 3. Permitir el acceso a la INFORMACIÓN CONFIDENCIAL sólo a aquellas personas previamente acreditadas por el CONTRATISTA y avaladas por el Banco Interamericano de Desarrollo (BID), con exclusividad para los propósitos y actividades relativos a este contrato. 4. Responder por cualquier uso de la INFORMACIÓN CONFIDENCIAL en forma violatoria de lo acordado en esta cláusula. El compromiso de confidencialidad adquirido por el CONTRATISTA constituye un pacto contractual cuyo incumplimiento genera las

consecuencias de ley. En ningún caso podrá alegar el CONTRATISTA, en violación de este pacto contractual, que cualquiera de la calificada en esta cláusula como INFORMACIÓN CONFIDENCIAL, tiene carácter de información pública. Es entendido y aceptado por las partes que el manejo de la información pública producida o manejada en virtud de este contrato, está a cargo exclusivo del Banco Interamericano de Desarrollo (BID) y la Secretaría de Educación del Distrito (SED). Con el objeto de salvaguardar la confidencialidad de la información de la SED durante el desarrollo del proyecto y en la etapa de postproducción, el contratista deberá hacer entrega del siguiente documento en el formato establecido por la OAREDP: Acuerdo de Confidencialidad

- **9.5.** Asimismo deberá adoptar las medidas de seguridad dentro de la diligencia debida, para evitar que toda o parte de la información que le hizo de conocimiento la Institución o procesó y entregó a la Secretaría de Educación del Distrito (SED) en soporte digital o físico, con ocasión de este servicio, sea de acceso o conocimiento de terceros, distintos de las personas autorizadas para el efecto por la Secretaría de Educación del Distrito (SED) asumiendo la responsabilidad de las consecuencias, por el incumplimiento de la diligencia ordinaria.
- **9.6. Idioma:** español
- **9.7.** Todos los gastos asociados a la aplicación de las actividades serán cubiertos por el contratista.

## **10. Supervisión e Informes**

- **10.1.** La empresa reportará a la coordinadora de proyectos tecnológicos e Informáticos de la SIED.
- **10.2.** Se espera tener reuniones de trabajo periódicas para informar sobre el progreso de la consultoría.
- **10.3.** La supervisora será responsable de brindar comentarios y retroalimentación a la empresa.

## **11. Calendario de Pagos**

- **11.1.** Las condiciones de pago se basarán en los hitos o entregables del proyecto. El Banco no espera hacer pagos por adelantado en virtud de contratos de consultoría a menos que se requiera una cantidad significativa de viajes. El Banco desea recibir la propuesta de costos más competitiva para los servicios descritos en el presente documento.
- **11.2.** La Tasa de Cambios Oficial del BID indicada en el SDP se aplicará para las conversiones necesarias de los pagos en moneda local.

![](_page_12_Picture_199.jpeg)

**ANEXO DESCRIPCIÓN FUNCIONAL** 

# **SISTEMA DE INFORMACIÓN PARA LA PROCURA Y DOTACION DE LOS RECURSOS EDUCATIVOS (SIPD)**

**VERSIÓN PRELIMINAR**

## **1. Insumos necesarios para el funcionamiento de la herramienta**

Para la creación y ejecución del SIPD, se requieren principalmente los siguientes insumos:

- Definir los criterios para la asignación de presupuesto destinado a cada Institución.
- Determinar el catálogo de elementos de dotación para las instituciones

## **1.1 Criterios de asignación del presupuesto destinado a cada IED**

Los recursos educativos priorizados y ejecutados de manera correcta, crean igualdad de oportunidades para los estudiantes y disminuyen los efectos negativos que limitan enormemente los logros que busca el proceso educativo en ellos, y que también condicionan su futuro socioeconómico.

Se requiere que las IED reciban un presupuesto acorde con sus necesidades, con base a criterios de focalización para la asignación por institución Educativa como:

- 1. **Población**: Número de estudiantes matriculados en la institución
- 2. **Zona**: Rural o Urbana
- 3. **Carácter de la IED**: Académico y/o técnico
- 4. **Índice de pobreza**: porcentaje de nivel de pobreza en la IED
- 5. **Clase**: IED pública o en administración
- 6. **Atención a poblaciones**: IED que atiende población discapacitada y/o grupos étnicos
- 7. **Estado de obsolescencia**: Porcentaje de obsolescencia presentado en la institución para los elementos relacionados con Mobiliario y tecnología.

Así las cosas, con la implementación del SIPD se logrará priorizar y focalizar los recursos de una manera efectiva en cada una de las instituciones. En consecuencia, un colegio que ofrece desde preescolar hasta educación media y atiende estudiantes de nivel socioeconómico bajo, está ubicado en una zona rural y ofrece educación técnica, en principio, debería recibir más recursos que uno que solo ofrece secundaria, atiende a estudiantes de estrato medio y está ubicado en la zona urbana. De esta manera, es como el SIPD contribuye con la correcta priorización y focalización de los recursos, disminuyendo las brechas educativas y mejorando las condiciones en los ambientes de aprendizaje de cada institución.

En este sentido, la plataforma que se desarrolle deberá contener la información del presupuesto que se asigne a cada institución educativa con base a los criterios mencionados, y, a su vez, visualizará el presupuesto asignado a cada IED una vez el usuario ingrese al perfil de su institución. Esta funcionalidad se detallará más adelante en el documento.

## **1.2 Catálogo de elementos de dotación para las instituciones**

Para la estructuración inicial del SIPD, es indispensable establecer los elementos que debe contener el catálogo de dotación que se mostrará en la nueva plataforma y de los cuales cada rector podrá elegir lo que requiere en su institución de acuerdo con el presupuesto asignado. Por consiguiente, se procedió a generar los catálogos de elementos devolutivos, de consumo y FSE manejados por la SED mediante los sistemas de inventarios SAE-SAI NVC y SICAPITAL FSE, a su vez, también se procedió a verificar las fichas técnicas de todos los elementos a adquirir en la vigencia 2021. Así las cosas, se realizó un proceso de homologación para los elementos solicitados en las instituciones con mayor frecuencia, para posteriormente asignarles un numero de ID y una categoría de acuerdo con la naturaleza del elemento. El sistema deberá permitir agregar un catálogo de alrededor de 1751 elementos que deberá estar desagregado en categorías como:

- ➢ Mobiliario
- ➢ Computadores
- ➢ Audiovisuales
- ➢ Parques infantiles
- ➢ Maquinaria especializada
- ➢ Elementos agropecuarios
- ➢ Laboratorios
- ➢ Biotecnología y muestras químicas
- ➢ Instrumentos musicales
- ➢ Repuestos para bicicleta
- ➢ Equipos de cocina
- ➢ Utensilios de cocina
- ➢ Paquetes escolares
- ➢ Implementos deportivos
- ➢ Material didáctico

Aunado a lo anterior, es pertinente mencionar que este catálogo podrá ser actualizado en cada vigencia conforme la dinámica de las dotaciones escolares.

Es así como la plataforma deberá funcionar como una especie de tienda en línea en la que el usuario de cada IED podrá navegar y solicitar aquellos elementos que necesita y puede adquirir según el presupuesto asignado. De esta manera, una vez el usuario ha utilizado todo el presupuesto, no podrá solicitar más elementos hasta recibir una nueva asignación monetaria por parte de la SED. Esta funcionalidad se detallará más adelante en el documento.

## **2. Funcionalidad de la herramienta**

La principal función de la plataforma del SIPD es servir como un canal de comunicación entre la IED y la SED que permita alinear las necesidades dotacionales de las escuelas con lo que la Secretaría de Educación puede proveer. Para esto, a cada IED se le asignará un presupuesto que solo podrá utilizar en los elementos que ofrezca la plataforma.

Cada proceso de solicitud de adquisición y entrega a las escuelas sucederá con fecha de inicio y cierre. Contará con una identificación propia y con un presupuesto específico (esto implica que una vez cerrado el proceso no quedarán saldos a favor para las escuelas).

El gráfico 2 ilustra, a grandes rasgos, la funcionalidad de la plataforma en términos del flujo de comunicación. Las cajas verdes representan las actividades a cargo de la SED y las azules las que están a cargo de la IED; por su parte, la franja gris refleja los momentos en los que el SIPD permite facilitar la comunicación entre ambos actores, mediante la caracterización de perfiles de usuario. A continuación, se describe, en términos generales, los momentos que se representan en el gráfico:

Momento 1: Con base a los criterios de priorización que se definan, la SED asigna un presupuesto a cada IED. Esta información deberá ser cargada al SIPD el cual deberá identificar, a partir del código DANE, el monto que le corresponde a cada IED y mostrarlo al usuario de la IED. De esta manera, la escuela sabrá cuál fue el presupuesto que se le asignó para solicitar dotaciones y recursos educativos a través de la plataforma. La carga de la estructura de instituciones IED, así como de los presupuestos asignados debe poder realizarse mediante la importación de un archivo CSV, para su manejo por lotes.

Momento 2: La SED deberá definir y entregar para generar la estructura/componentes del catálogo de elementos que se ofrecerán en el sistema y que los usuarios de las IED podrán solicitar a través del mismo. De esta manera, la SED, con la estructura desarrollada, estará en la capacidad de crear categorías de elementos a ofrecer, definir los ítems específicos a cargar en cada categoría y ajustar el detalle de los elementos. Con estos insumos, la plataforma deberá estar en la capacidad de desplegar estos elementos a modo de tienda en línea en la que el usuario de la IED podrá navegar, consultar precios, descripción de los elementos que se ofrecen, entre otros. Esto deberá suceder de forma paralela al momento 1. El sistema deberá permitir una carga inicial del catálogo mediante un archivo CSV con asociaciones a un repositorio de imágenes.

Momento 3: Con la información del presupuesto asignado y el catálogo de elementos que se ofrecen a través del sistema, el usuario de la IED podrá ir gastando el presupuesto en los elementos que seleccione y agregue a un carrito de compras dentro de la plataforma. En este sentido, el sistema deberá limitar la cantidad de solicitudes que una IED puede solicitar tomando como base el presupuesto asignado y el precio de los ítems solicite; en otras palabras, el usuario IED no podrá solicitar más elementos si excedió el presupuesto que le fue asignado. En este punto es importante aclarar que, el usuario IED solo podrá hacer solicitudes a través del sistema durante el periodo que la SED habilite. En este orden de ideas, si el usuario IED ingresa al sistema y el periodo de solicitudes no ha sido habilitado por la SED, la plataforma debe mostrar un mensaje (definido y administrado por la Secretaría) haciendo referencia a la imposibilidad de hacer solicitudes en determinadas fechas.

Momento 4: Con el fin de garantizar que los elementos que el usuario IED está solicitando por medio del sistema ha sido consultado con el consejo directivo de la escuela, en este momento la institución educativa deberá cargar un documento firmado por el/los representante/s de este ente colegiado. Este documento, cuyo contenido deberá ser el resumen de los elementos solicitados, servirá como una fase de validación del proceso democrático que se espera que la institución realice para escoger los ítems.

Momento 5: Una vez surtido el momento 4, el SIPD deberá permitirle a la SED descargar un consolidado general de todas las solicitudes que hayan realizado las IED a través de la plataforma. Este consolidado deberá contener información como los elementos y cantidades solicitadas tanto de forma agregada como específica (por cada IED). A su vez, el sistema deberá estar en la capacidad de generar alertas para que el usuario de la SED esté informado cada que una IED realice una solicitud dotacional por medio del sistema.

Momento 6: Con el consolidado específico por IED, la SED realizará las verificaciones a las que haya lugar. De esta manera, la Secretaría validará las solicitudes de las IED con el fin de verificar que se soliciten elementos que verdaderamente necesitan, en las cantidades adecuadas y/o para identificar la necesidad de adquirir otros ítems que no hayan sido solicitados previamente por el colegio.

Momento 7: Con base al consolidado general de solicitudes de dotaciones que genere el sistema, la SED se encargará de adquirir los elementos que le serán entregados a cada IED, tomando como base lo solicitado a través del SIPD.

Momento 8: Posterior a la compra de los elementos, la SED informará las fechas en las que estos serán entregados a cada IED. Para esto, el sistema deberá generar una notificación en la que el usuario de cada IED podrá conocer la fecha estimada en la que recibirá los elementos solicitados.

Momento 9: Después de recibir los elementos, la IED deberá confirmar la recepción de los mismos. Esta confirmación será requerida para el usuario de la IED pueda seguir solicitando elementos en la plataforma.

Momento 10: Finalmente, tras recibir la confirmación por parte de las IED, el SIPD deberá permitir generar un reporte agregado y específico de los elementos entregados por parte de la Secretaría. Este reporte deberá ser entregado en el formato que solicite la SED y servirá para alimentar el sistema de inventario con el que cuenta la entidad.

El sistema deberá permitir la generación de un reporte a demanda, que muestre las solicitudes realizadas por institución. Este reporte debe ser exportable a PDF y a CSV, con la finalidad de que pueda ser publicado en el sitio web como mecanismo de control por parte de las comunidades educativas.

El ciclo de estos momentos reinicia cada que la SED actualice la información de presupuesto asignado a cada IED y el catálogo de elementos ofrecidos en la plataforma.

![](_page_17_Figure_0.jpeg)

![](_page_17_Figure_1.jpeg)

*2.1 Diagrama de procedimientos*

De acuerdo con el grafico No. 2, una vez el usuario SED realice el cargue, la validación de los elementos del catálogo y a su vez verifique la asignación presupuestal para cada una de las instituciones, la herramienta notificará por medio de correo electrónico a cada colegio para dar inicio al proceso de levantamiento de necesidades, en donde el usuario IED, tras navegar en la herramienta, conocerá el presupuesto asignado para su institución e identificará los elementos que necesita, así mismo podrá elegir y solicitar las cantidades que requiere le sean entregados en la institución. Es así como, a través de la herramienta SIPD, el usuario SED recibe las solicitudes de todas las IED y contará con un listado general de solicitudes de dotación consolidado para el universo de instituciones bajo su jurisdicción.

## **Gráfico 2. – Flujograma SIPD**

![](_page_18_Figure_1.jpeg)

Ahora bien y conociendo al detalle las necesidades de todas las instituciones, la SED podrá realizar las respectivas verificaciones con base a diferentes criterios como: inventario existente, visto bueno de otras áreas, requerimientos técnicos, etc. para aprobar, solicitar y/o agendar visitas de verificación en terreno para cada pedido de las instituciones. Por consiguiente y una vez sean aprobadas las solicitudes de las instituciones, la SED inicia el proceso de compra para posteriormente notificar a cada institución las fechas de entrega. Finalmente, una vez las instituciones confirmen la recepción de los elementos y realicen el proceso de legalización correspondiente, la SED realizará el ingreso al sistema de inventarios. Lo anterior, fortalece las etapas de estructuración, planeación y control del proceso de dotación en las instituciones y promueve el buen uso y eficacia en la ejecución de los recursos.

## **3. Parametrización de la herramienta**

## *3.1 Caracterización de usuarios*

Es de vital importancia caracterizar los perfiles de usuario, correspondientes a los actores que intervienen en el proceso como lo son los representantes de cada institución y los representantes autorizadores de la SED, estableciendo una comunicación asertiva, optimizando cada una de las etapas del proceso y minimizando los inconvenientes que generalmente se presentan. En conclusión, la herramienta SIPD estará diseñada con una interfaz que permite una experiencia de interacción al usuario sencilla, amigable y efectiva.

En general, la herramienta puede funcionar bajo la misma interfaz y lógica de una tienda en línea (tipo *marketplace*), en donde el representante de la institución (usuario IED) puede ingresar con su usuario y contraseña, observar cuánto presupuesto le fue asignado, ver el catálogo de elementos que la SED pone a su disposición, elegir y solicitar aquellos que son de su necesidad y encontrar un resumen de lo agregado al carrito de compras.

Por consiguiente, el representante(s) de la SED (usuario SED) puede ingresar con su(s) usuario(s) y contraseña(s), encontrar el consolidado general o específico de las necesidades de las instituciones y validar al detalle las mismas, con el fin de efectuar las respectivas verificaciones (Aprobar/Rechazar/Agendar visita) para definir el estado del pedido de cada institución y concluir en la fase final de entrega de dotación e ingreso al sistema de inventarios de la SED.

## **3.1.1 Perfil Usuario IED**

Este perfil corresponde a cada uno de los ordenadores del gasto y/o representantes de cada institución; es importante resaltar que, existirá únicamente un (1) usuario por colegio. Lo anterior estará contemplado mediante los siguientes módulos de consulta, parámetros, accesos y/o permisos:

➢ Página de inicio: en esta página están contenidos todos los módulos y será lo que encontrará el usuario IED una vez ingrese al sistema con su usuario y contraseña. En esta podrá encontrar la información del presupuesto que le fue asignado, acceder al catálogo de elementos que ofrece el sistema, realizar la búsqueda del elemento que es de su interés solicitar, un video explicativo sobre cómo utilizar la herramienta, dirigirse a los canales de Atención al Ciudadano de la SED, entre otros.

![](_page_19_Figure_1.jpeg)

**Gráfico 3. – Módulo inicio para usuario IED**

- ➢ Módulo de catálogo virtual: el usuario deberá tener acceso al catálogo virtual, en donde podrá visualizar, ajustar las cantidades que solicite al pedido de su institución y agregar al carrito de compras los ítems que desea solicitar a la SED con base al presupuesto asignado. A continuación, se describe en términos generales los requerimientos y/o funcionalidades con las que deberá contar este módulo:
	- o REQ-FUN.01 *Despliegue de categorías de elementos a solicitar*
	- Para facilitar la navegación en el catálogo de elementos que se ofrecerán, de entrada, el usuario IED se deberá encontrar con unas categorías que agrupan los tipos de elementos a solicitar. De esta manera, por ejemplo, si la categoría se llama "Parques Infantiles", al ingresar a esta categoría el usuario IED solo encontrará elementos como resbaladeros, columpios, entre otros elementos que se requieren para dotar los parques infantiles de las escuelas La categorización e información de los elementos a ofrecer en cada categoría será entregada por la SED.
	- o REQ-FUN.02 *Acceso y despliegue de catálogo virtual de elementos a solicitar* Al entrar en la categoría que es de interés del usuario IED, el módulo de despliegue de catálogo permite visualizar a modo de tienda virtual el conjunto de elementos que se ofrecen en la categoría consultada. De esta manera, el usuario IED deberá encontrar la imagen del elemento, su nombre, valor/precio y un botón al que podrá acceder para mayor información sobre el ítem de su interés.
	- o REQ-FUN.03 *Descripción y detalles del elemento a solicitar* Al dar clic en el botón del elemento sobre el que usuario IED quiere obtener mayor información, la plataforma deberá desplegar la información que estará agrupada en tres pestañas. Esto es:
		- ✓ Pestaña 1: esta es la información que por defecto (default) se le debe presentar al usuario IED. Aquí, el usuario podrá visualizar la misma imagen que encontró en el catálogo de elementos de la categoría consultada, solo que en un tamaño más grande. Además, podrá consultar otras imágenes del elemento, podrá ver el precio, opciones para solicitar más o menos cantidades del elemento y el botón que le permitirá agregar al carrito de compras el ítem en la(s) cantidad(es) solicitada(s).
		- ✓ Pestaña 2: al dar clic en esta pestaña, el usuario podrá encontrar una descripción detallada del elemento que está consultando. Información como dimensiones,

material del que está hecho, apto para qué edades, entre otros, es lo que se encontrará en esta pestaña.

- ✓ Pestaña 3: al dar clic en esta pestaña, el usuario podrá conocer en tiempo real y para el ítem específico, diferentes indicadores, índices y estadísticas relacionadas con la dotación de la IED en comparación con las demás instituciones de la ciudad. Podrá de igual manera generar reportes por ítems y consolidados, por sede educativa, IED, localidad y demás parámetros que lo orienten en establecer de manera objetiva sus necesidades de dotación, a nivel de sede educativa inclusive, y que le permitan medir la eficiencia en sus procesos. Este módulo requerirá algún nivel de parametrización para el usuario pueda configurar su consulta. Vale la pena resaltar que, en caso de que la SED no cuente con esta información para el elemento específico que se está consultando, la plataforma no debería tener habilitada esta pestaña.
- ➢ Módulo de Presupuesto asignado: en todo momento la plataforma deberá visualizar el valor actual del presupuesto con el que cuenta la IED. De esta manera, cuando la SED actualice la información presupuestal por escuela, el usuario IED encontrará el monto total del presupuesto asignado a su institución. A medida que el usuario IED solicite elementos por medio del SIPD, este valor deberá irse actualizando según el gasto en solicitudes realizadas; en otras palabras, la plataforma deberá mostrar el saldo que le queda a la IED posterior a la solicitud de pedido. Este módulo también deberá permitirle al usuario IED visualizar el valor de los elementos que ha agregado al carrito; de esta manera podrá controlar de mejor manera el gasto con base a su presupuesto. Finalmente, a través de este módulo, se deberá limitar la opción de solicitar elementos a la SED, ya que, si el presupuesto asignado a la IED es gastado en su totalidad, la plataforma debería impedirle al usuario IED realizar más pedidos.
- ➢ Módulo de solicitudes: a través de este módulo el usuario podrá solicitar los elementos agregados al carrito de compras. La funcionalidad de este módulo inicia con el botón de agregar a carrito de compras el elemento que es de interés del usuario IED en las cantidades seleccionadas. El ícono de carrito de compras debe visualizarse en todo momento en la plataforma y deberá estar habilitado para que el usuario pueda acceder en cualquier momento a consultar el resumen de elementos que ha agregado y son susceptibles de solicitar y/o modificarlos antes de enviar la solicitud (agregar o suprimir cantidades, eliminar por completo el ítem agregado al carrito, entre otros). En la misma página donde se despliega el resumen del pedido, el usuario IED podrá encontrar el botón para solicitar los elementos agregados al carrito a la SED. Al dar clic en este botón, este módulo deberá mostrar un mensaje de confirmación de la solicitud y de advertencia en donde se indique que los valores de los ítems son de referencia y que los cambios que pueda tener la solicitud no se traducirán en cambios en el presupuesto gastado y/o asignado (este mensaje deberá ser administrado por la SED). Una vez el usuario confirme el envío de su solicitud, este no podrá realizar modificaciones ni eliminar ningún elemento. Además, posterior a la confirmación del envío de la solicitud el usuario IED deberá recibir un correo electrónico con el resumen del pedido y número de la solicitud con la cual podrá hacerle seguimiento a su pedido a través de los canales que disponga el equipo de dotaciones de la SED. Adicionalmente, una vez realizada la solicitud, el usuario IED podrá consultar en todo momento el resumen del pedido en línea permitiendo la exportación del mismo a un archivo pdf o xls.

Este módulo deberá contar con un botón que le permita al usuario cargar el pdf que la propia plataforma debe generar con el resumen de la solicitud y los campos para firma del (de los) representante(s) del Consejo Directivo de la escuela. Este documento servirá como evidencia del proceso de validación mencionado en el momento 4 del gráfico 1.

- ➢ Módulo de confirmación de recepción de ítems: al recibir los elementos físicos en la IED, el usuario IED deberá confirmar la recepción de los mismos. Para esto, este módulo deberá mostrar el listado de elementos solicitados y/o modificados tras la validación por parte de la SED con sus respectivas cantidades, y en cada caso deberá habilitarse un botón de confirmación de recepción de dichos elementos. Además, este módulo deberá contar con unos campos en los cuales el usuario podrá adjuntar una documentación (archivos pdf) que servirá como soporte de esta entrega.
- ➢ Módulo de seguimiento de pedidos : este módulo se dividirá en dos pestañas:
- o Pedidos en curso: en esta pestaña el usuario IED podrá hacer seguimiento a su solicitud del periodo actual y conocer el estado de cada ítem: solicitado, aprobado, rechazado y entregado.
- o Histórico de pedidos: con esta pestaña el usuario IED podrá consultar los pedidos de los que ha confirmado su recepción en cada periodo.

En ambas pestañas, la plataforma deberá permitir descargar la información correspondiente en archivos pdf y xls.

➢ Módulo de reclamaciones/novedades: la plataforma deberá contar con un botón que redireccione a una página en el usuario IED podrá encontrar el correo electrónico a donde podrá escribir con su reclamación, inquietud, etc.

## **4.1.2 Perfil Usuario SED**

Este perfil de usuario SED o usuario administrador, corresponde a el (los) representante(s) de la SED, contemplados por los siguientes parámetros, módulos de consulta y/o permisos de acceso:

➢ Página de inicio: en esta página están contenidos todos los módulos y será lo que encontrará el usuario SED una vez ingrese al sistema con su usuario y contraseña. En esta podrá encontrar el módulo en el cual podrá agregar la información de los elementos que se ofrecerán en la plataforma, agregar el módulo de verificaciones u órdenes de compra, tener acceso al módulo que le permitirá cargar la base de datos que contiene la información de presupuesto asignado a cada escuela, entrar a la sección de generación de reportes, entre otros. Adicionalmente, en esta página principal, el usuario SED deberá encontrar un resumen del estado de los pedidos y solicitudes que los usuarios IED han realizado a través del sistema (ver gráfico 4 a modo de ejemplo).

![](_page_21_Figure_7.jpeg)

## **Gráfico 4. – Ejemplo módulo inicio usuario SED**

- ➢ Módulo de Catálogo virtual: el usuario podrá modificar, incluir, cargar y/o eliminar los elementos contenidos en el catálogo de elementos de dotación de la plataforma de acuerdo con los requerimientos de la SED. Asimismo, podrá administrar el mensaje que le aparecerá al usuario IED al momento de confirmar su solicitud, esto es, el mensaje de confirmación y de advertencia sobre valores de referencia y no actualización del presupuesto asignado.
- ➢ Módulo de Asignación de presupuesto: con base a los criterios de asignación de presupuesto que haya definido la Secretaría, el usuario administrador de la SED podrá cargar la información del presupuesto asignado a cada sede. Con esta información, la plataforma deberá asignar el presupuesto a la IED correspondiente y visualizarlo en el perfil correspondiente.
- ➢ Módulo de verificaciones de pedido/orden de compra: el usuario SED podrá visualizar todos los pedidos realizados por las instituciones en forma general y al detalle, así mismo podrá aprobar, modificar y/o rechazar pedidos a una IED. Adicionalmente podrá verificar el estado de cada uno de

los pedidos y cambiar su estado: solicitado, aprobado, rechazado y entregado. Siempre que cambie uno de los estados aquí descritos, deben ser informados al usuario IED por medio de correo electrónico, esto es, aprobaciones, modificaciones, rechazos, pedido en tránsito, entregado o con novedad. Asimismo, a través de este módulo la Secretaría podrá determinar el rango de fechas en las que las escuelas podrán hacer solicitudes a través del sistema y administrar el mensaje que le aparecerá al usuario IED cuando ingrese en periodos donde no es posible enviar solicitudes de compra de elementos.

- ➢ Módulo de estadísticas e indicadores: el usuario SED podrá cargar el archivo plano que contiene la información que se desplegará en la pestaña 3 del módulo de catálogo virtual mencionado para el perfil el usuario IED. Al cargar este archivo, la plataforma debe estar en capacidad de asociar la información de los ítems ofrecidos en la plataforma con su correspondiente ítem en el archivo, además identificar los indicadores que le corresponden al elemento según los distintos niveles de desagregación en los que se presenten (a nivel sede, establecimiento, localidad, ciudad, etc.). En caso de que el archivo plano no contenga información para un ítem particular, la plataforma deberá inhabilitar la pestaña 3 del módulo de catálogo virtual para el perfil IED.
- ➢ Módulo de Generación de reportes parametrizado: el usuario SED debe tener la posibilidad de generar reportes por escuela o ítems y exportar esta información a un archivo .xls.
- ➢ Módulo de pedidos históricos por periodo: con este módulo el usuario SED tendrá la posibilidad de consultar los pedidos ha solicitado cada escuela por medio del sistema durante el periodo de solicitudes. Asimismo, podrá consultar el consolidado de solicitudes en cada periodo. La plataforma deberá permitir descargar esta información en archivos pdf y xls.

## **4.1.2 Ambos perfiles del usuario**

➢ Módulo de Ingreso de bienes al sistema inventarios SED

En la etapa final del proceso, una vez el usuario IED confirme mediante la herramienta SIPD el recibido a satisfacción de los bienes, esta le dará un tiempo límite de cuarenta y ocho (48) horas para la firma, digitalización y cargue de los respectivos documentos como:

- Actas de recibo a satisfacción firmada por el rector de la institución.
- Traslados y/o egresos de almacén firmados por el rector de la institución.

Lo anterior, permitirá realizar el ingreso de los bienes al inventario de la SED e iniciará su cobertura por las pólizas correspondientes en caso de algún siniestro, de allí, radica la importancia en esta etapa del proceso. Una vez el usuario IED realice el cargue de la documentación de entrega, el usuario SED verificará la información y notificará la aprobación o rechazo de este proceso, fortaleciendo de una manera considerable la comunicación asertiva entre la institución y la SED, relacionados con la consecución de la documentación firmada para las instituciones que, como se mencionó anteriormente, darán ingreso al sistema de inventarios de la SED y permitirá el pago respectivo a sus proveedores.

En caso de que no se resuelva esta situación por parte del usuario IED, el sistema generará las respectivas alertas, notificará por correo electrónico al usuario de la IED y activará un mensaje que aparecerá cada vez que el usuario de la IED ingrese, recordando su compromiso y la falta administrativa en la que podría incurrir si no procede a cargar de manera correcta los documentos en el sistema y realizar el proceso completo. Por su parte, el sistema permitirá al usuario de la SED, realizar una consulta de las IED pendientes por adjuntar documentos y/o realizar el proceso completo<sup>1</sup> con el fin que desde la SED también se realicen las gestiones necesarias en este tipo de situaciones.

<sup>1</sup> Como, por ejemplo, consultar aquellas IED que nunca han ingresado a la plataforma o que ingresaron y no han gastado el presupuesto asignado.

# **ANEXO REQUISITOS DE NIVEL TÉCNICO – DESARROLLO DE SOFTWARE POR TERCEROS**

# **SISTEMA DE INFORMACIÓN PARA LA PROCURA Y DOTACION DE LOS RECURSOS EDUCATIVOS (SIPD)**

**VERSIÓN PRELIMINAR**

## **TECNOLOGIAS DE REFERENCIA**

El desarrollo del software deberá ser compatible con la **Arquitectura de Referencia** señalada por la OAREDP de la SED para este tipo de proyectos, a saber: esta arquitectura debe garantizar su correcta operación sobre la infraestructura Oracle de la SED, Java 1.8 y framework de capa vista Angular, arquitectura orientada a servicios (correctamente asegurados).

Componente Tecnología versión **Framework** Documentación Interfaz **HTML** de 5 Usuario Lógica de UI Angular, **IONIC**  $>= 7$ (App moviles) Controller Java-Net 1,8-Core Spring Swagger Fachada Java-Net 1,8-Core Spring Java Doc- Documentación Código Lógica Java-Net Java Doc-Documentación de 1,8-Core Spring Negocio Capa de Datos Java-Net 1,8-Core Hibernate-Entity Java Doc-Documentación Framwork Base de datos Oracle-SQL  $12C -$ Server

#### **SEGURIDAD**

*Los criterios de evaluación que se tienen en cuenta sobre las aplicaciones WEB, en temas de seguridad, están orientados al cumplimiento legal en protección de datos personales definido en la ley 1581 de 2012 y ley de trasparencia sobre de acceso a la información pública 1712 de 2014. tomando como base estas leyes las aplicaciones son evaluadas buscando que se cumpla los siguientes criterios:*

![](_page_24_Picture_526.jpeg)

![](_page_25_Picture_740.jpeg)

![](_page_26_Picture_672.jpeg)

![](_page_27_Picture_678.jpeg)

![](_page_28_Picture_787.jpeg)